## Fiche de TD no. 3

## Input-output

Exercice 1. Considérez la fonction suivante :

```
afficheEtIncrementeComplexe (x, y) =putStr (show x ++" + i"++ show y)
     \gt \gt =\setminus() -> putStr "\setminusn"
     \gt \gt =\setminus () -> return (x+1, y+1)
```
- 1. Après avoir rappelé le type de putStr, de return, et de l'opérateur binaire >>=, typez cette fonction.
- 2. Expliquez ce qui est accompli par cette fonction.
- 3. Combien de patterns (motifs) pouvez vous reconnaître dans ce code ? Justifiez votre réponse.
- 4. Que fait, dans le code ci-dessus, la fonction show ? Quel est son type ?
- 5. Expliquez pourquoi le code similare

```
affichetIncrementeComplexe (x, y) =putStr (show x ++" + i"++ show y)
    \gt \gt =putStr "\n"
    \gt \gt =return (x+1, y+1)
```
produit un erreur de type.

Exercice 2. Le programme suivant utilise la syntaxe do pour enchaîner les actions :

```
main = do\angle <- putStr "Quel est votre nom ? \n"
  nom <- getLine
  \angle <- putStr "Quel est votre age ? \n"
  age <- getLine
  putStrLn ( show ( nom , age ))
```
Réécrivez ce programme en utilsant l'opérateur >>= à la place de do.

## Définitions de types

Exercice 3. Considérez les définitions de types suivantes :

```
data Arbre = Int | (Arbre, Arbre)type Tree = ( Int , Tree , Tree )
data Couleur = Rgb ( Float , Float , Float )
data ListeNonVide a = Fin a | Cons a (ListeNonVide a)
data Cactus = Feuille Couleur | Noeud ( ListeNonVide Cactus )
```
- 1. Quelles sont les définitions correctes ? Justifiez votre réponse. Si une définition de type n'est pas correcte, proposez une correction.
- 2. Soulignez tous les constructeurs que vous voyez, et ecrivez leurs types.
- 3. Quels sont les types polymorphes définis ?

4. Quelles sont les types recursifs définis ?

Exercice 4. Considérez le cactus de la figure suivante :

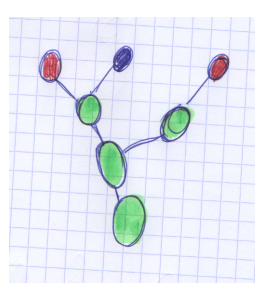

Dans la figure (originairement en couleurs, mais imprimée en noir et blanc) la première et la troisième feuilles sont rouges, la deuxième feuille est bleu.

Vue les définitions de types Couleur et Cactus de l'exercice précédent, représentez ce cactus en Haskell comme un valeur (c'est-à-dire, expression non ultérieurement évaluable) de type Cactus.

## Exercice 5.

1. En utilisant le filtrage (avec les motifs fondamentaux déterminés par le constructeurs du type ListeNonVide a) et la récursion, définissez des fonctions

longueur :: ListeNonVide a -> Int maximum :: Ord a => ListeNonVide a -> a

qui calculent ce que est leur nom.

2. En utilisant encore le filtrage et la récursion, définissez des fonctions

taille :: Cactus -> Int hauteur :: Cactus -> Int

qui calculent ce que est leur nom. Est il possible d'utiliser seulement les motifs fondamentaux du type Cactus ?

3. Définissez, maintenant, une version de la fonction map, adaptée au type ListeNonVide a :

autreMap :: (a -> b) -> ListeNonVide a -> ListeNonVide b

4. En utilisant la fonction autreMap définissez une deuxième version de la fonction hauteur, qui utilise seulement les motifs fondamentaux du type Cactus.